#### John Perry

Decision-making Concavity Method of bisection Piecewise function

Boolean statements

Having said all that... Breaking loops

Raising and handling exceptions Summary

MAT 305: Mathematical Computing Decision-making

John Perry

University of Southern Mississippi

Spring 2017

Decision-making

Boolean statements

Concavity Method of bisection Piecewise function

Having said all that... Breaking loops

Raising and handling exceptions Summary

# **Outline**

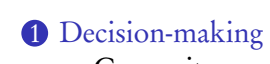

**Concavity** Method of bisection Piecewise function

2. Boolean statements

3. Having said all that...

- 4. Breaking loops
- 5. Raising and handling exceptions
- 6. Summary

Decision-making Concavity Method of bisection Piecewise function Boolean statements

Having said all that... Breaking loops

Raising and handling exceptions Summary

# **Outline**

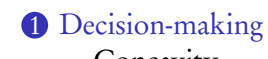

Concavity Method of bisection Piecewise function

2. Boolean statements

3. Having said all that...

4. Breaking loops

5. Raising and handling exceptions

**6** Summary

# Decision making?

John Perry

Decision-making Concavity Method of bisection Piecewise function

Boolean statements

Having said all that... Breaking loops

Raising and handling exceptions Summary

A function may have to act in different ways, depending on the arguments.

#### John Perry

Decision-making Concavity Method of bisection Piecewise function Boolean statements

Having said all that... Breaking loops Raising and handling exceptions Summary

## Decision making?

A function may have to act in different ways, depending on the arguments.

#### Example

Piecewise functions:

$$
f(x) = \begin{cases} f_1(x), & x \in (a_0, a_1) \\ f_2(x), & x \in [a_1, a_2). \end{cases}
$$

If  $x \in (a_0, a_1)$ , then  $f(x) = f_1(x)$ ; if *x* ∈ [*a*<sub>1</sub>,*a*<sub>2</sub>), then *f* (*x*) = *f*<sub>2</sub>(*x*).

John Perry

Having said all that... Breaking loops Raising and handling exceptions Summary

Decision-making Concavity Method of bisection Piecewise function Boolean statements

# Decision making?

A function may have to act in different ways, depending on the arguments.

#### Example

Deciding concavity:

If  $f''(a) > 0$ , then *f* is concave up at  $x = a$ ; if  $f''(a) < 0$ , then  $f$  is concave down at  $x = a$ .

Decision-making Concavity Method of bise Piecewise function Boolean statements Having said all that... Breaking loops Raising and handling exceptions Summary

# Method of bisection

#### From Calculus I:

- *•* We want to find the root of a *continuous* polynomial.
- *•* We know it lies on somewhere on an interval.
- *•* By repeatedly halving the interval, we can narrow down to something "accurate"

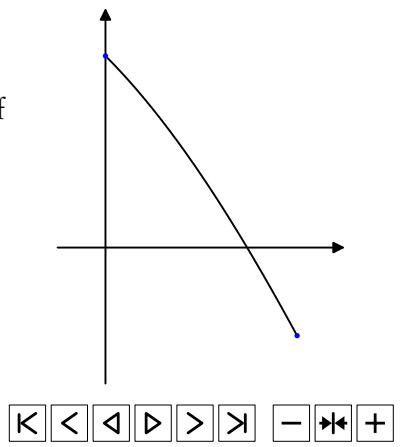

John Perry

Decision-making Concavity Method of bisection Piecewise function Boolean statements Having said all that...

repeat *n* times let  $c = \frac{a+b}{2}$ 

otherwise

 $\mathbf{if} f(a)$ ,  $f(c)$  same sign replace *a* by *c*

replace *b* by *c*

Breaking loops Raising and handling exceptions Summary

Pseudocode style

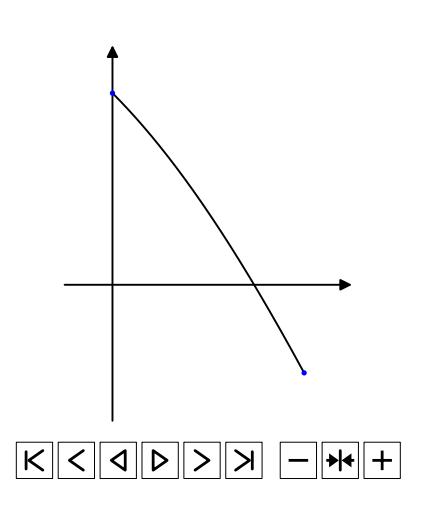

Decision-making Concavity Method of bisection Piecewise function Boolean statements Having said all that... Breaking loops Raising and handling exceptions Summary

#### if statements

#### if *condition* :

*if-statement1 if-statement2* ...

*non-if statement1*

#### where

- *• condition*: expression that evaluates to True or False
- *• condition* True? *if-statement1*, *if-statement2*, ... performed
	- *•* proceed eventually to *non-if statement1*
- *• condition* False? *if-statement1*, *if-statement2*, ... skipped
	- *•* proceed immediately to *non-if statement1*

John Perry

Concavity Method of bisection Piecewise function

Decision-making

Boolean statements

Raising and handling exceptions Summary

# Example

Having said all that... Breaking loops sage:  $f(x) = cos(x)$ sage:  $ddf(x) = diff(f,2)$ sage: if ddf(3\*pi/4) > 0: print 'concave up at', 3\*pi/4 concave up at 3/4\*pi

Decision-making Concavity Method of bisection Piecewise function Boolean statements

Having said all that... Breaking loops Raising and handling exceptions Summary

#### if-else statements

```
if condition:
```

```
if-statement1
```

```
...
else:
```
...

*else-statement1*

```
non-if statement1
```
#### where

- *• condition* True? *if-statement1*, ... performed
	- *• else-statement1*, ... skipped
- *•* condition False? *else-statement1*, ... performed
	- *• statement1*, ... skipped
- *•* proceed sooner or later to *non-if statement1*

# Decision-making Concavity Method of bisection Piecewise function Boolean statements Having said all that...

Breaking loops Raising and handling exceptions Summary

#### else: *else-statement1* ...

*non-if statement1*

if *condition1*: *if-statement1*

elif *condition2*: *elif1-statement1*

elif *condition3*: *elif2-statement1*

...

...

... ...

### if-elif-else statements

. . . . . . . . . . . . . . . . . . . . . . . . . . . . . . . . . . . . . . . . . . . . . . . . . . . . . . . . . . . .

#### Decision-making Concavity Method of bisection Piecewise function Boolean statements Having said all that... Breaking loops Raising and handling exceptions Summary

#### *. . .* ...

if *condition1 if-statement1*

else if *condition2 elseif1-statement1*

else if *condition3 elseif2-statement1*

*. . .*

*. . .*

else *else-statement1 . . .*

#### Notice:

*•* indentation

Pseudocode for if-elif-else

- *•* no colons
- *•* else if, not elif

### Decision-making **Concavity**<br>Method of bisection Piecewise function Boolean statements Having said all that... Breaking loops Raising and handling exceptions

Summary

# Example: concavity

Write a Sage function that tests whether a function *f* is concave up or down at a given point. Have it return the string 'concave up', 'concave down', or 'neither'.

Decision-making **Concavity**<br>Method of bisection Piecewise function Boolean statements Having said all that... Breaking loops Raising and handling exceptions

#### Summary

# Example: concavity

Write a Sage function that tests whether a function *f* is concave up or down at a given point. Have it return the string 'concave up', 'concave down', or 'neither'.

Different choices =*⇒* need to decide! =*⇒* if

#### Decision-making **Concavity**<br>Method of bisection Piecewise function Boolean statements Having said all that... Breaking loops Raising and handling exceptions Summary

# Example: concavity

Write a Sage function that tests whether a function *f* is concave up or down at a given point. Have it return the string 'concave up', 'concave down', or 'neither'.

Different choices =*⇒* need to decide! =*⇒* if

Start with pseudocode.

- *•* inputs needed?
- *•* output expected?
- *•* what to do?
	- *•* step by step
	- *• Divide et impera!* Divide and conquer!

John Perry

Decision-making Concavity Method of bisection Piecewise function

Boolean statements

Having said all that... Breaking loops

Raising and handling exceptions Summary

# Pseudocode for Example

algorithm *check\_concavity* inputs

Decision-making

Boolean statements

**Concavity**<br>Method of bisection<br>Piecewise function

Having said all that... Breaking loops

Raising and handling exceptions Summary

# Pseudocode for Example

### algorithm *check\_concavity*

inputs

 $a$  ∈  $\mathbb{R}$ *f* (*x*), a twice-differentiable function at  $x = a$ 

outputs

algorithm *check\_concavity*

'neither' otherwise

*f* (*x*), a twice-differentiable function at  $x = a$ 

'concave up' if *f* is concave up at  $x = a$ ' concave down' if *f* is concave down at  $x = a$ 

inputs  $a \in \mathbb{R}$ 

outputs

do

## Pseudocode for Example

```
Decision-
making
  Concavity<br>Method of bisection
Piecewise function
Boolean
statements
Having said all
that...
```
Breaking loops

Summary

Raising and handling exceptions

## Pseudocode for Example

```
Decision-
making
  Concavity<br>Method of bisection
 Piecewise function
Boolean
statements
Having said all
that...
Breaking loops
 Raising and
handling
```
exceptions Summary

do

inputs  $a \in \mathbb{R}$ 

outputs

if  $f''(a) > 0$ return 'concave up' else if  $f''(a) < 0$ return 'concave down' else return 'neither'

*f* (*x*), a twice-differentiable function at  $x = a$ 

'concave up' if *f* is concave up at  $x = a$ 'concave down' if *f* is concave down at  $x = a$ 

algorithm *check\_concavity*

'neither' otherwise

#### John Perry

Boolean statements

Having said all that... Breaking loops

Raising and handling exceptions Summary

### Decision-making **Concavity**<br>Method of bisection<br>Piecewise function

 $ddf = diff(f, x, 2)$ if  $ddf(x=a) > 0$ : return 'concave up' elif ddf(x=a) <  $0:$ return 'concave down' else: return 'neither'

sage: def check\_concavity(a, f, x):

# Try it!

Decision-making

Boolean statements

Raising and handling exceptions Summary

# Try it!

```
Concavity<br>Method of bisection
Piecewise function
Having said all
that...
Breaking loops
             sage: def check_concavity(a, f, x):
                        ddf = diff(f, x, 2)if ddf(x=a) > 0:
                          return 'concave up'
                        elif ddf(x=a) < 0:return 'concave down'
                        else:
                           return 'neither'
             sage: check_concavity(3*pi/4, cos(x), x)
             'concave up'
             sage: check_concavity(pi/4, cos(x), x)
             'concave down'
```
### John Perry

Decision-making Concavity Method of bisection Piecewise function Boolean statements Having said all that... Breaking loops

Raising and handling exceptions Summary

## More interesting example

Use the Method of Bisection to approximate a root of  $cos x - x$ on the interval [0, 1], correct to the hundredths place.

### John Perry

Decision-making Concavity Method of bisection Piecewise function Boolean statements Having said all that... Breaking loops

Raising and handling exceptions Summary

# More interesting example

Use the Method of Bisection to approximate a root of  $cos x - x$ on the interval [0, 1], correct to the hundredths place.

???

Decision-making Method of bisection Piecewise function Boolean statements Having said all that... Breaking loops Raising and handling exceptions Summary

### Method of Bisection?

The Method of Bisection is based on:

Theorem (Intermediate Value Theorem) *If*

*• f is a continuous function on* [*a*, *b*]*, and*

• 
$$
f(a) \neq f(b)
$$
,

#### *then*

- for any  $y$  between  $f(a)$  and  $f(b)$ ,
- $\exists c \in (a, b) \text{ such that } f(c) = y.$

Decision-making Concavity Method of bisection Piecewise function Boolean statements

Having said all that... Breaking loops

Raising and handling exceptions Summary

# Continuous?

#### *f* continuous at  $x = a$  if

- can evaluate limit at  $x = a$  by computing  $f(a)$ , or
- *•* can draw graph without lifting pencil

#### Decision-making Method of bisection Piecewise function Boolean statements Having said all that... Breaking loops Raising and handling

exceptions Summary

### Continuous?

### *f* continuous at  $x = a$  if

- can evaluate limit at  $x = a$  by computing  $f(a)$ , or
- *•* can draw graph without lifting pencil

*Upshot:* To find a root of a continuous function *f* , start with two *x* values *a* and *b* such that  $f(a)$  and  $f(b)$  have different signs, then bisect the interval.

### Decision-making Method of bisection Piecewise function Boolean statements Having said all that... Breaking loops Raising and handling exceptions Summary

```
let c = a, d = brepeat n times
  let e = (c + d)/2if f(c) and f(e) have same sign
     replace c by e
  else
    replace d by e
return [c,d]
```
algorithm *Method\_of\_Bisection*

*n*, number of bisections

 $[c,d] \subseteq [a,b]$  such that *d* − *c* = (*b* − *a*)/2<sup>*n*</sup>, and a roof of *f* lies in  $[c,d]$ 

 $f$ , a continuous function on  $[a, b]$ 

inputs  $a, b \in \mathbb{R}$ 

outputs

do

### Method of bisection

Decision-making Concavity Method of bisection Piecewise function Boolean statements

Having said all that... Breaking loops

Raising and handling exceptions Summary

Sage code

```
def method_of_bisection(a, b, n, f, x=x):
  c, d = a, bf(x) = ffor each in xrange(n):
    e = (c + d) / 2if f(c)*f(e) > 0:
      c = eelse:
      d = ereturn (c,d)
```
Decision-making Concavity Method of bisection Piecewise function Boolean statements

Having said all that... Breaking loops

Raising and handling exceptions Summary

# Sage code

```
def method_of_bisection(a, b, n, f, x=x):
  c, d = a, bf(x) = ffor each in xrange(n):
    e = (c + d) / 2if f(c)*f(e) > 0:
      c = eelse:
      d = ereturn (c,d)
sage: method_of_bisection(0, 1, 20, \cos(x) - x)
```
(0, 1/1048576)

Decisionmaking Concavity Method of bisection Piecewise function Boolean

## A more complicated example

3*x*, *x ∈* [0, 2)

How do we handle a piecewise function defined over more complicated intervals?

Example

Suppose

Raising and handling exceptions Summary

Having said all that... Breaking loops

 $g(x) =$  $\Big\}$  $\overline{ }$  $-\frac{x}{3} + \frac{20}{3}$  $\frac{x}{3}$ , *x* ∈ [2,20) 0,  $x \ge 20$ .

 $\sqrt{ }$ 

How do we define this in Sage?

algorithm *piecewise\_g*

*g* (*a*), where *g* is defined as above

3

inputs

outputs

else

do

 $a \in [0, ∞)$ 

if  $a \in [0, 2)$ return 3*a* else if *a ∈* [2, 20)  $return -\frac{a}{3} + \frac{20}{3}$ 

return 0

# Pseudocode deceptively easy

```
Decision-
making
   Concavity
Method of bisection
Piecewise function
 Boolean
statements
 Having said all
that...
Breaking loops
 Raising and
handling
exceptions
Summary
```
# Pseudocode deceptively easy

```
Decision-
making
  Concavity
Method of bisection
Piecewise function
 Boolean
statements
Having said all
that...
Breaking loops
 Raising and
handling
exceptions
Summary
```

```
inputs
  a \in [0, \infty)outputs
```
algorithm *piecewise\_g*

*g* (*a*), where *g* is defined as above

#### do

```
if a \in [0, 2)return 3a
else if a ∈ [2, 20)
    return -\frac{a}{3} + \frac{20}{3}3
else
   return 0
```
... but how does does Sage decide  $a \in [x_1, x_2)$ ?!?

Decision-making

Boolean statements Having said all that... Breaking loops

Raising and handling exceptions Summary

Concavity Method of bisection Piecewise function

#### **1. Decision-making**

Concavity Method of bisection Piecewise function

#### 2. Boolean statements

3. Having said all that...

- 4. Breaking loops
- 5. Raising and handling exceptions
- **6** Summary

### **Outline**

. . . . . . . . . . . . . . . . . . . . . . . . . . . . . . . . . . . . . . . . . . . . . . . . . . . . . . . . . . . .

John Perry

Concavity Method of bisection Piecewise function

Decision-making

Boolean statements Having said all that... Breaking loops

Raising and handling exceptions Summary

## Boolean algebra

#### Boolean algebra operates on only two values: *{*True, False*}*.

... or *{*1, 0*}* if you prefer ... or *{*Yes,No*}* if you prefer

Decision-making Concavity Method of bisection Piecewise function Boolean statements Having said all that... Breaking loops Raising and handling exceptions Summary

### Boolean algebra

#### Boolean algebra operates on only two values: *{*True, False*}*.

... or *{*1, 0*}* if you prefer ... or *{*Yes,No*}* if you prefer

#### Basic operations:

- *•* not *x*
	- *•* True iff *x* is False
- *• x* and *y*
	- *•* True iff both *x* and *y* are True

*• x* or *y ("inclusive" or)*

- *•* True iff
	- *• x* is True; or
	- *• y* is True; or
	- *•* both *x* and *y* are True
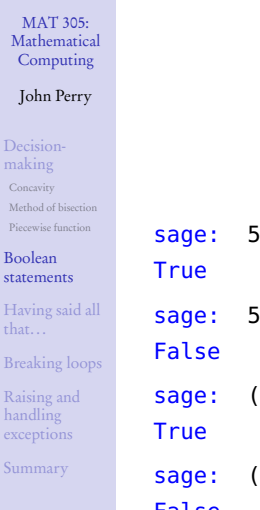

# Example: and, or

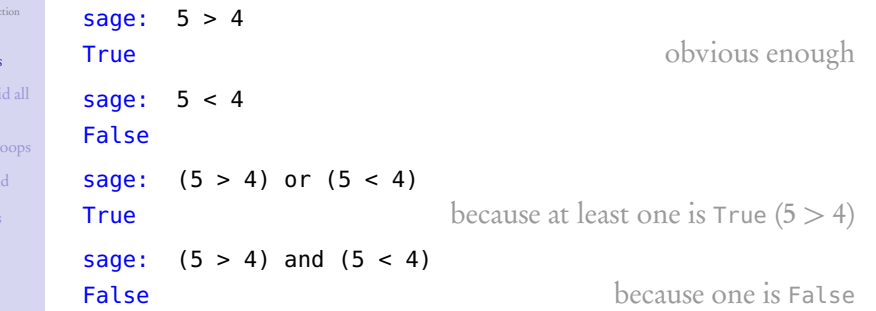

Boolean statements

Breaking lo

Summary

# Example: not

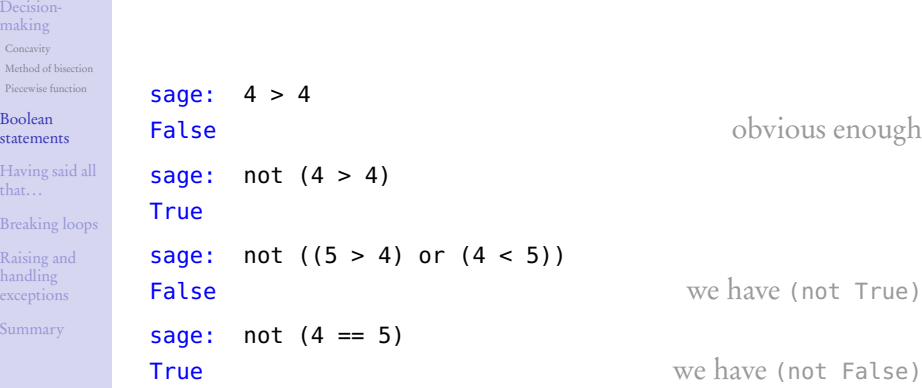

Decision-making

Boolean statements Having said all that... Breaking loops

Raising and handling exceptions Summary

Concavity Method of bisection Piecewise function

# Equality and inequalities

Recall: = and == are not the same

- *•* x = y assigns value of y to x
- *•* x == y compares values of x, y, reports True or False

John Perry

Decision-making Concavity Method of bisection Piecewise function Boolean statements Having said all that... Breaking loops Raising and handling exceptions Summary

## Equality and inequalities

Recall: = and == are not the same

- *•* x = y assigns value of y to x
- *•* x == y compares values of x, y, reports True or False

#### For inequalities,

- *•* x != y compares x, y
	- *•* True iff not (x == y)
- *•* x > y, x < y have usual meanings

Decision-making Concavity Method of bisection Piecewise function Boolean statements Having said all that... Breaking loops Raising and handling exceptions Summary

## Equality and inequalities

Recall: = and == are not the same

- *•* x = y assigns value of y to x
- *•* x == y compares values of x, y, reports True or False

#### For inequalities,

- *•* x != y compares x, y
	- True iff not (x == y)
- *•* x > y, x < y have usual meanings
- *• x ≥ y*? use x >= y
	- *•* True iff not (x < y)
- *• x ≤ y*? use x <= y
	- *•* True iff not (x > y)

Decision-making

Boolean statements Having said all that... Breaking loops

Raising and handling exceptions Summary

Concavity Method of bisection Piecewise function

# Back to the example

Example

Suppose

$$
g(x) = \begin{cases} 3x, & x \in [0,2) \\ -\frac{x}{3} + \frac{20}{3}, & x \in [2,20) \\ 0, & x \ge 20. \end{cases}
$$

How do we define this in Sage? Using Boolean algebra, the pseudocode (and Python code) becomes much simpler.

Pseudocode, again

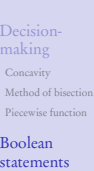

outputs

Having said all that... Breaking loops Raising and handling exceptions

```
Summary
```
 $return -\frac{a}{3} + \frac{20}{3}$ else

inputs

do

*a ∈* [0,*∞*)

if  $a \in [0, 2)$ return 3*a* else if *a ∈* [2, 20)

return 0

algorithm *piecewise\_g*

*g* (*a*), where *g* is defined as above

3

Pseudocode, again

#### Decision-making Concavity Method of bisection Piecewise function Boolean statements Having said all that...

Breaking loops Raising and handling exceptions Summary

#### $return -\frac{a}{3} + \frac{20}{3}$ else return 0

algorithm *piecewise\_g*

*g* (*a*), where *g* is defined as above

3

inputs

outputs

do

 $a \in [0, \infty)$ 

if  $a \in [0, 2)$ return 3*a* else if *a ∈* [2, 20)

... but how does does Sage decide  $a \in [x_1, x_2)$ ?!?

use  $a \ge x_1$  and  $a < x_2!$ 

#### John Perry

Decision-making Concavity Method of bisection Piecewise function

```
Boolean
statements
```

```
Having said all
that...
```

```
Breaking loops
  Raising and
handling
exceptions
```
Summary

# Sage code

sage: def piecewise\_g(a): if (a  $>= 0$ ) and (a  $< 2$ ): return 3\*a elif (a  $>= 2$ ) and (a  $< 20$ ): return -a/3 + 20/3 else: return 0

Decision-making

Boolean statements Having said all that...

Raising and handling exceptions Summary

Concavity Method of bisection Piecewise function

# Sage code

```
Breaking loops
            sage: def piecewise_g(a):
                     if (a >= 0) and (a < 2):
                       return 3*a
                     elif (a >= 2) and (a < 20):
                       return -a/3 + 20/3
                     else:
                       return 0
```
*Much* easier to look at.

Decision-making

Boolean statements Having said all that... Breaking loops

Raising and handling exceptions Summary

Concavity Method of bisection Piecewise function

# Voilà!

You can even test the function sage: def piecewise\_g(a): ... sage: pgplot = plot(piecewise\_g, 0, 25) sage: show(pgplot, aspect\_ratio=1)

 $\frac{1}{10}$  15  $\frac{1}{20}$  25 17 2 3 4 5 6

Decision-making

Boolean statements

Concavity Method of bisection Piecewise function

Having said all that... Breaking loops

Raising and handling exceptions Summary

#### **1. Decision-making**

Concavity Method of bisection Piecewise function

2. Boolean statements

#### 3. Having said all that...

- 4. Breaking loops
- 5. Raising and handling exceptions
- **6** Summary

## **Outline**

. . . . . . . . . . . . . . . . . . . . . . . . . . . . . . . . . . . . . . . . . . . . . . . . . . . . . . . . . . . .

#### John Perry

Decision-making Concavity Method of bisection Piecewise function Boolean statements Having said all that...

Breaking loops Raising and handling exceptions Summary

#### $\boldsymbol{\Theta}$

Think about

- *•* cause?
- *•* fix?

## There's an error in the code

$$
g(x) = \begin{cases} 3x, & x \in [0,2) \\ -\frac{x}{3} + \frac{20}{3}, & x \in [2,20) \\ 0, & x \ge 20. \end{cases}
$$

What if *a <* 0?

- $g(a)$  undefined, but...
- *•* function returns answer!

#### sage: piecewise\_g(-1)

#### . . . . . . . . . . . . . . . . . . . . . . . . . . . . . . . . . . . . . . . . . . . . . . . . . . . . . . . . . . . .

Decision-making Concavity Method of bisection Piecewise function Boolean statements Having said all that... Breaking loops Raising and handling exceptions Summary

## Exceptions

One fix is via exceptions, the preferred way of dealing with undefined values. Exceptions interrupt a program and propagate an error to the user. We discuss them in some detail later, but here's how you might handle that now: sage: def piecewise\_g(a): if  $(a >= 0)$  and  $(a < 2)$ :

```
return 3*a
elif (a >= 2) and (a < 20):
  return -a/3 + 20/3
elif a >= 20:
  return 0
else:
  raise ValueError, 'The input ' + str(a)
      + ' should be nonnegative.'
```
Decision-making Concavity Method of bisection Piecewise function Boolean statements Having said all that... Breaking loops Raising and handling exceptions Summary

### Exceptions

One fix is via exceptions, the preferred way of dealing with undefined values. Exceptions interrupt a program and propagate an error to the user. We discuss them in some detail later, but here's how you might handle that now: sage: def piecewise\_g(a):

```
if (a >= 0) and (a < 2):
  return 3*a
elif (a >= 2) and (a < 20):
  return -a/3 + 20/3
elif a >= 20:
  return 0
else:
  raise ValueError, 'The input ' + str(a)
      + ' should be nonnegative.'
```
*Much* easier to look at.

#### John Perry

Decision-making Concavity Method of bisection Piecewise function Boolean statements

Having said all that...

Breaking loops Raising and handling exceptions Summary

## Sage has a piecewise() command...

 $\mathsf{piecewise}(\lceil[(a_1, b_1), f_1], [ (a_2, b_2), f_2], \ldots ]) \text{ where }$ 

 $\bullet$  *a*<sub>*i*</sub>, *b*<sub>*i*</sub> ∈ ℝ

•  $f_i$  describes function on interval  $(a_i, b_i)$ 

#### John Perry

Decision-making Concavity Method of bisection Piecewise function Boolean statements

#### Having said all that...

Breaking loops Raising and handling exceptions Summary

... so it's actually a little easier

sage: piecewise\_g = piecewise([[(-3,1), x\*\*2],  $[(2,5), x]]$ 

#### sage: plot(piecewise\_g, xmin=-3, xmax=3)

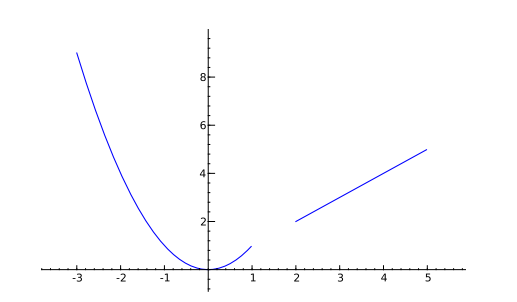

Decision-making

Boolean statements

Concavity Method of bisection Piecewise function

Having said all that... Breaking loops

Raising and handling exceptions Summary

#### **1. Decision-making**

Concavity Method of bisection Piecewise function

2. Boolean statements

3. Having said all that...

#### 4. Breaking loops

- 5. Raising and handling exceptions
- **6** Summary

# Outline

. . . . . . . . . . . . . . . . . . . . . . . . . . . . . . . . . . . . . . . . . . . . . . . . . . . . . . . . . . . .

#### John Perry

Decision-making Concavity Method of bisection Piecewise function Boolean statements Having said all that...

Breaking loops

Raising and handling exceptions Summary

## Don't break what ain't fixed

If a loop arrives at an answer we like, earlier than we expect, we can break out of it.

#### Example (Method of bisection)

If we find an *actual root*, no point in continuing the loop.

#### John Perry

Decision-making Concavity Method of bisection Piecewise function Boolean statements Having said all that...

Breaking loops

#### Raising and handling exceptions Summary

## Don't break what ain't fixed

If a loop arrives at an answer we like, earlier than we expect, we can break out of it.

#### Example (Method of bisection)

If we find an *actual root*, no point in continuing the loop. break tells Sage to break out of the (innermost) loop and continue

Decision-making

Boolean statements

Concavity Method of bisection Piecewise function

Having said all that... Breaking loops

Raising and handling exceptions Summary

Sage code

```
def method_of_bisection(a, b, n, f, x=x):
  c, d = a, bf(x) = ffor each in xrange(n):
    e = (c + d) / 2if f(c)*f(e) > 0:
     c = eelif f(e) == 0:
     c = d = ebreak
    else:
     d = ereturn (c,d)
```
John Perry

Decision-making Concavity Method of bisection Piecewise function Boolean statements

Having said all that...

#### Breaking loops

Raising and handling exceptions Summary

# Example

sage: method\_of\_bisection(-1, 1, 20, 4\*x + 3) (-3/4, -3/4)

John Perry

Decision-making Concavity Method of bisection Piecewise function Boolean statements

Having said all that... Breaking loops

Raising and handling exceptions Summary

# Example

sage: method\_of\_bisection(-1, 1, 20, 4\*x + 3) (-3/4, -3/4) Actual result found in 3 steps, not 20!

$$
(-1, 1), (-1, 0), (-1, -1/2), (-1, -3/4), (-7/8, -3/4), (-13/16, -3/4), ...
$$

Decision-making

Boolean statements

Concavity Method of bisection Piecewise function

Having said all that... Breaking loops

Raising and handling exceptions Summary

#### **1. Decision-making**

Concavity Method of bisection Piecewise function

2. Boolean statements

3. Having said all that...

4. Breaking loops

#### 5. Raising and handling exceptions

**6** Summary

## **Outline**

. . . . . . . . . . . . . . . . . . . . . . . . . . . . . . . . . . . . . . . . . . . . . . . . . . . . . . . . . . . .

John Perry

# Decision-making Concavity Method of bisection Piecewise function Boolean statements

Having said all that... Breaking loops

Raising and handling exceptions Summary

...

# Exceptions

Sage classifies errors according to certain types

- *•* SyntaxError
- *•* TypeError
- *•* ZeroDivisionError

. . . . . . . . . . . . . . . . . . . . . . . . . . . . . . . . . . . . . . . . . . . . . . . . . . . . . . . . . . . .

John Perry

# Decision-making Concavity Method of bisection Piecewise function Boolean statements Having said all that...

Breaking loops Raising and handling exceptions Summary

...

# Exceptions

Sage classifies errors according to certain types

- *•* SyntaxError
- *•* TypeError
- *•* ZeroDivisionError

The management of special errors is called exception handling.

Decision-making

Boolean statements

Raising and handling exceptions Summary

# try/except

```
Concavity
Method of bisection
Piecewise function
Having said all
that...
Breaking loops
                Think an exception can occur? use a try/except block.
                sage: try:
                               a = 1/0except ZeroDivisionError:
                               a = Infinity
                sage: a
                +Infinity
```
Decision-making

Boolean statements

Raising and handling exceptions Summary

# try/except

```
Concavity
Method of bisection
Piecewise function
Having said all
that...
Breaking loops
              Think an exception can occur? use a try/except block.
              sage: try:
                           a = 1/0except ZeroDivisionError:
                           a = Infinity
              sage: a
              +Infinity
              Need not specify exception type.
              sage: try:
                           a = 1/0except:
                           a = Infinity
              sage: a
              +Infinity
```
#### John Perry

Decision-making Concavity Method of bisection Piecewise function

Boolean statements Having said all that...

Breaking loops Raising and handling exceptions

try\_statement\_1 try\_statement\_2

...

try:

Summary

# General form

. . . . . . . . . . . . . . . . . . . . . . . . . . . . . . . . . . . . . . . . . . . . . . . . . . . . . . . . . . . .

#### John Perry

Decision-making Concavity Method of bisection Piecewise function Boolean statements Having said all that...

try:

...

...

Breaking loops Raising and handling exceptions

Summary

## General form

try\_statement\_1 try\_statement\_2 except exception\_1: exception1\_statement\_1 exception1\_statement\_2

### John Perry

Decision-making Concavity Method of bisection Piecewise function Boolean statements Having said all that...

Raising and handling exceptions Summary

```
Breaking loops
           except exception_1:
              exception1_statement_1
              exception1_statement_2
              ...
           except exception_2:
              exception2_statement_1
              exception2_statement_2
```
try:

...

...

try\_statement\_1 try\_statement\_2

### General form

# Decision-making

Concavity Method of bisection Piecewise function Boolean statements Having said all that...

Breaking loops

```
Raising and
handling
exceptions
Summary
```
#### try: try\_statement\_1

try\_statement\_2 ... except exception\_1: exception1\_statement\_1 exception1\_statement\_2 ... except exception\_2: exception2\_statement\_1

### exception2\_statement\_2 ...

...

#### . . . . . . . . . . . . . . . . . . . . . . . . . . . . . . . . . . . . . . . . . . . . . . . . . . . . . . . . . . . .

General form

Decision-making

Boolean statements

Concavity Method of bisection Piecewise function

Having said all that... Breaking loops

Raising and handling exceptions Summary

## Example

A while back you had to implement a *normal line*. One way to do it: sage: def normal\_line(a, f, x=x):  $f(x) = f$  $df(x) = diff(f)$  $m=1/df(a)$ return  $m*(x - a) + f(a)$ 

Decision-making

Boolean statements

Concavity Method of bisection Piecewise function

Having said all that... Breaking loops

Raising and handling exceptions Summary

## Example

A while back you had to implement a *normal line*. One way to do it: sage: def normal\_line(a, f, x=x):  $f(x) = f$  $df(x) = diff(f)$  $m=1/df(a)$ return  $m*(x - a) + f(a)$ This has an "obvious" error. What is it?

Decision-making

Boolean statements

Concavity Method of bisection Piecewise function

Having said all that... Breaking loops

Raising and handling exceptions Summary

## Example

A while back you had to implement a *normal line*. One way to do it: sage: def normal\_line(a, f, x=x):  $f(x) = f$  $df(x) = diff(f)$  $m=1/df(a)$  # Possible division by 0 return  $m*(x - a) + f(a)$ This has an "obvious" error. What is it?

John Perry

Decision-making Concavity Method of bisection Piecewise function Boolean statements Having said all that... Breaking loops

Raising and handling exceptions Summary

Catch, handle the error

Problem arises when  $\Delta x = 0$ :
Decision-making Concavity Method of bisection Piecewise function

Boolean statements Having said all that... Breaking loops

Raising and handling exceptions Summary

# Catch, handle the error

Problem arises when  $\Delta x = 0$ :

*•* implies vertical line

Decision-making Concavity Method of bisection Piecewise function Boolean statements Having said all that... Breaking loops

Raising and handling exceptions Summary

# Catch, handle the error

Problem arises when  $\Delta x = 0$ :

- *•* implies vertical line
- has form  $x = a$

Decision-making Concavity Method of bisection Piecewise function Boolean statements Having said all that... Breaking loops

Raising and handling exceptions Summary

# Catch, handle the error

Problem arises when  $\Delta x = 0$ :

- *•* implies vertical line
- has form  $x = a$
- *•* return this!

Decision-making

Boolean statements

Concavity Method of bisection Piecewise function

Having said all that... Breaking loops

Raising and handling exceptions Summary

### In code

```
sage: def normal_line(a, f, x=x):
       f(x) = fdf(x) = diff(f)try:
         m = 1/df(a)result = y == m*(x - a) + f(a)except ZeroDivisionError:
         result = x == areturn result
```
Decision-making

Boolean statements

Concavity Method of bisection Piecewise function

Having said all that... Breaking loops Raising and handling exceptions Summary

### In code

```
sage: def normal_line(a, f, x=x):
       f(x) = fdf(x) = diff(f)try:
         m = 1/df(a)result = y == m*(x - a) + f(a)except ZeroDivisionError:
         result = x == areturn result
sage: normal_line(0, x**2)
x == 0
```
John Perry

Decision-making Concavity Method of bisection Piecewise function Boolean statements Having said all that... Breaking loops

Raising and handling exceptions Summary

This can raise an error, too

sage: normal\_line(1, x\*\*2) NameError: global name 'y' is not defined

John Perry

Decision-making Concavity Method of bisection Piecewise function Boolean statements Having said all that... Breaking loops

Raising and handling exceptions Summary

This can raise an error, too

sage: normal\_line(1, x\*\*2) NameError: global name 'y' is not defined Forgot to define <sup>y</sup>. Fix w/another try/except block.

Decision-making Concavity Method of bisection Piecewise function Boolean statements

Having said all that... Breaking loops Raising and handling exceptions Summary

Code & test

```
sage: def normal_line(a, f, x=x):
       f(x) = fdf(x) = diff(f)try:
         m = 1/df(a)try:
           result = y == m*(x - a) + f(a)except NameError:
           var('y')
           result = y == m*(x - a) + f(a)except ZeroDivisionError:
         result = x == areturn result
```
Decision-making Concavity Method of bisection Piecewise function Boolean statements

Having said all that...

Raising and handling exceptions Summary

Code & test

```
Breaking loops
           sage: def normal_line(a, f, x=x):
                   f(x) = fdf(x) = diff(f)try:
                     m = 1/df(a)try:
                       result = y == m*(x - a) + f(a)except NameError:
                       var('y')
                       result = y == m*(x - a) + f(a)except ZeroDivisionError:
                     result = x == areturn result
           sage: normal_line(1, x**2)
           y == 1/2*(x - 1)^2 + 1
```
#### John Perry

Decision-making Concavity Method of bisection Piecewise function Boolean statements

Having said all that... Breaking loops

Raising and handling exceptions Summary

# Should you use exceptions?

- *•* Discouraged in some languages (C++), *but*...
- *•* encouraged in Python/Sage

#### John Perry

Decision-making Concavity Method of bisection Piecewise function Boolean statements Having said all that...

Breaking loops

Raising and handling exceptions Summary

### Should you use exceptions?

- *•* Discouraged in some languages (C++), *but*...
- *•* encouraged in Python/Sage
- *•* Helps avoid massively nested if/elif/else statements, *and*...
- *•* more readable/understandable...
- *• especially* if you name expected exception(s)

#### John Perry

Decision-making Concavity Method of bisection Piecewise function Boolean statements Having said all that...

Breaking loops Raising and handling exceptions

Summary

# Should you use exceptions?

- *•* Discouraged in some languages (C++), *but*...
- *•* encouraged in Python/Sage
- *•* Helps avoid massively nested if/elif/else statements, *and*...
- *•* more readable/understandable...
- *• especially* if you name expected exception(s)
- *•* Relatively small performance penalty

#### John Perry

Decision-making Concavity Method of bisection Piecewise function Boolean statements Having said all that... Breaking loops

Raising and handling exceptions Summary

### Can raise own exceptions

If need be, you can raise exceptions from your own code: raise *ExceptionType*, *string\_message*

#### John Perry

Decision-making Concavity Method of bisection Piecewise function Boolean statements Having said all that... Breaking loops

Raising and handling exceptions Summary

### Can raise own exceptions

If need be, you can raise exceptions from your own code: raise *ExceptionType*, *string\_message* Book gives example from finding determinant

Decision-making

Boolean statements

Concavity Method of bisection Piecewise function

Having said all that... Breaking loops

Raising and handling exceptions Summary

### **1. Decision-making**

Concavity Method of bisection Piecewise function

2. Boolean statements

3. Having said all that...

4. Breaking loops

5. Raising and handling exceptions

**6.** Summary

### **Outline**

. . . . . . . . . . . . . . . . . . . . . . . . . . . . . . . . . . . . . . . . . . . . . . . . . . . . . . . . . . . .

Decision-making Concavity Method of bisection Piecewise function Boolean statements Having said all that... Breaking loops Raising and handling exceptions Summary

### Summary

- *•* Decision making accomplished via if-elif-else
	- *•* pseudocode: if, else if, else
- *•* Mathematical examples abound!
	- *•* testing properties of functions
	- *•* piecewise functions
	- finding roots
	- *•* determinants of matrices
- *•* Boolean algebra helps create conditions for if and elif
	- *•* and, or, not
	- *•* <=, !=, >=
- *•* Sometimes better to catch and handle exceptions